# Linux und "Linux-Einsteiger" 2003–2013

– Keynote –

#### Hans-Georg Eßer

Univ. Erlangen-Nürnberg Redaktion EasyLinux

h.g.esser@cs.fau.de h.g.esser@easylinux.de

Linux-Infotag 2013 Linux User Group Augsburg 23.03.2013

#### Linux und seine Einsteiger

- Was ist ein "Linux-Einsteiger"?
- Jemand, der bisher überwiegend oder ausschließlich mit Windows gearbeitet hat und jetzt erste Schritte mit Linux unternimmt?
- zu einfach...
- $\bullet$ "Einsteiger" ändern sich mit den Jahren  $\rightarrow$  in letzter Zeit aber langsamer

#### Mein Einstieg: ca. 1994

- Ca. 1994 erster Kontakt mit Linux
- Vorher: MS-DOS, IBM OS/2
- Unix-Vorkenntnisse (HP-UX, CDE Desktop)
- Motivation: LaTeX gescheit nutzen
	- DOS, TeXShell: Turbo-Pascal-ähnlicher Textmodus-Editor, Anzeige der dvi-Datei im Grafikmodus
	- Unix: zwei Fenster (Editor, xdvi); Ansicht aktualisieren per Klick
	- Linux: konnte das angeblich auch

#### Slackware-Installation

- Fin Freund hatte einen Satz Slackware-Disketten.
- Inklusive XFree86. Darum waren es viele Disketten
- Schon nach wenigen Stunden lief Linux (im Textmodus)
- Die Einrichtung von XFree86 (heute: X.org) dauerte dann den Rest der Nacht.
- Desktop? Nein, fvwm2.

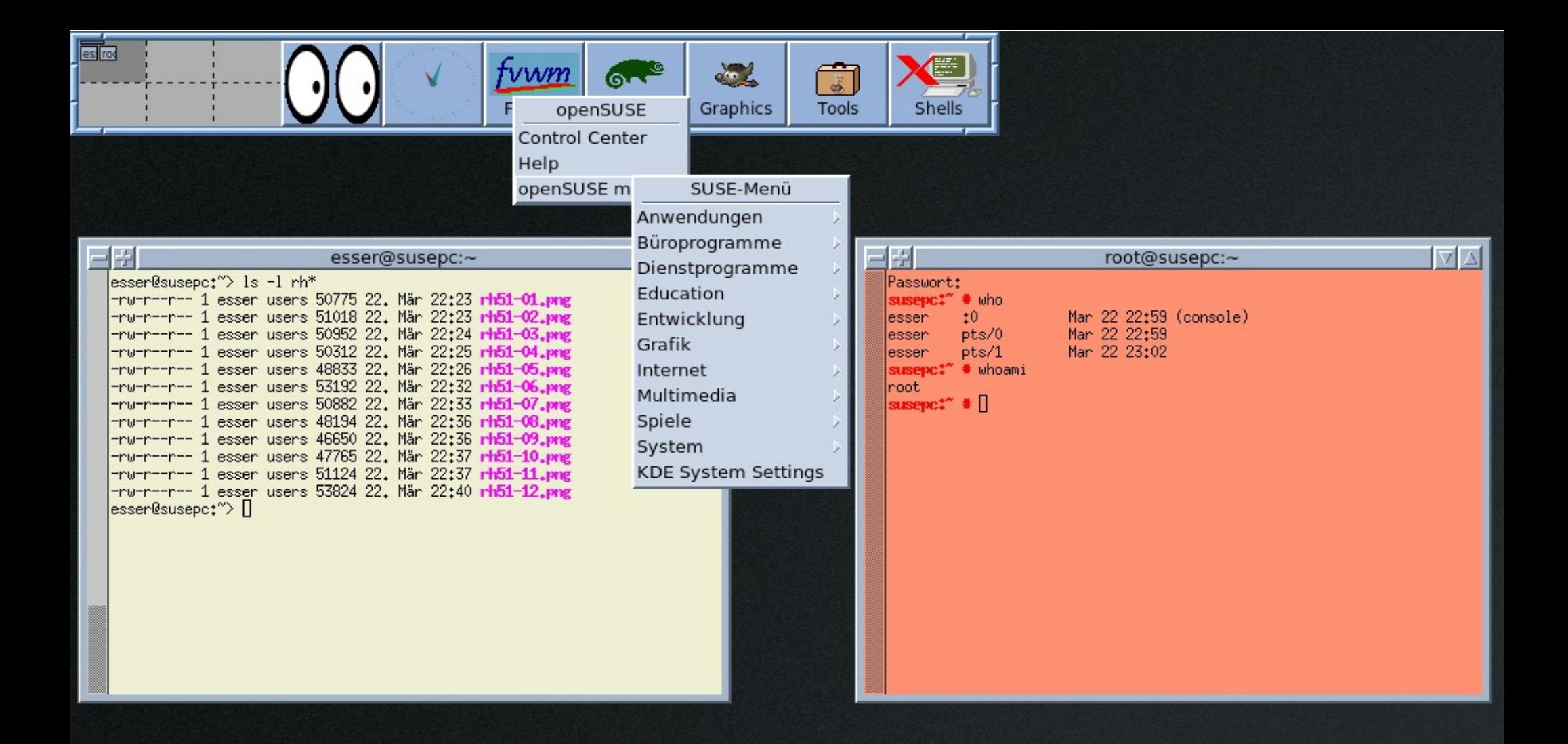

#### Welcome to fvwm2...

Linux-Infotag 2013 H.-G. Eßer: Keynote, Linux und "Linux-Einsteiger" – 2003-2013 Folie 5

#### Keine Installation ohne Know-how

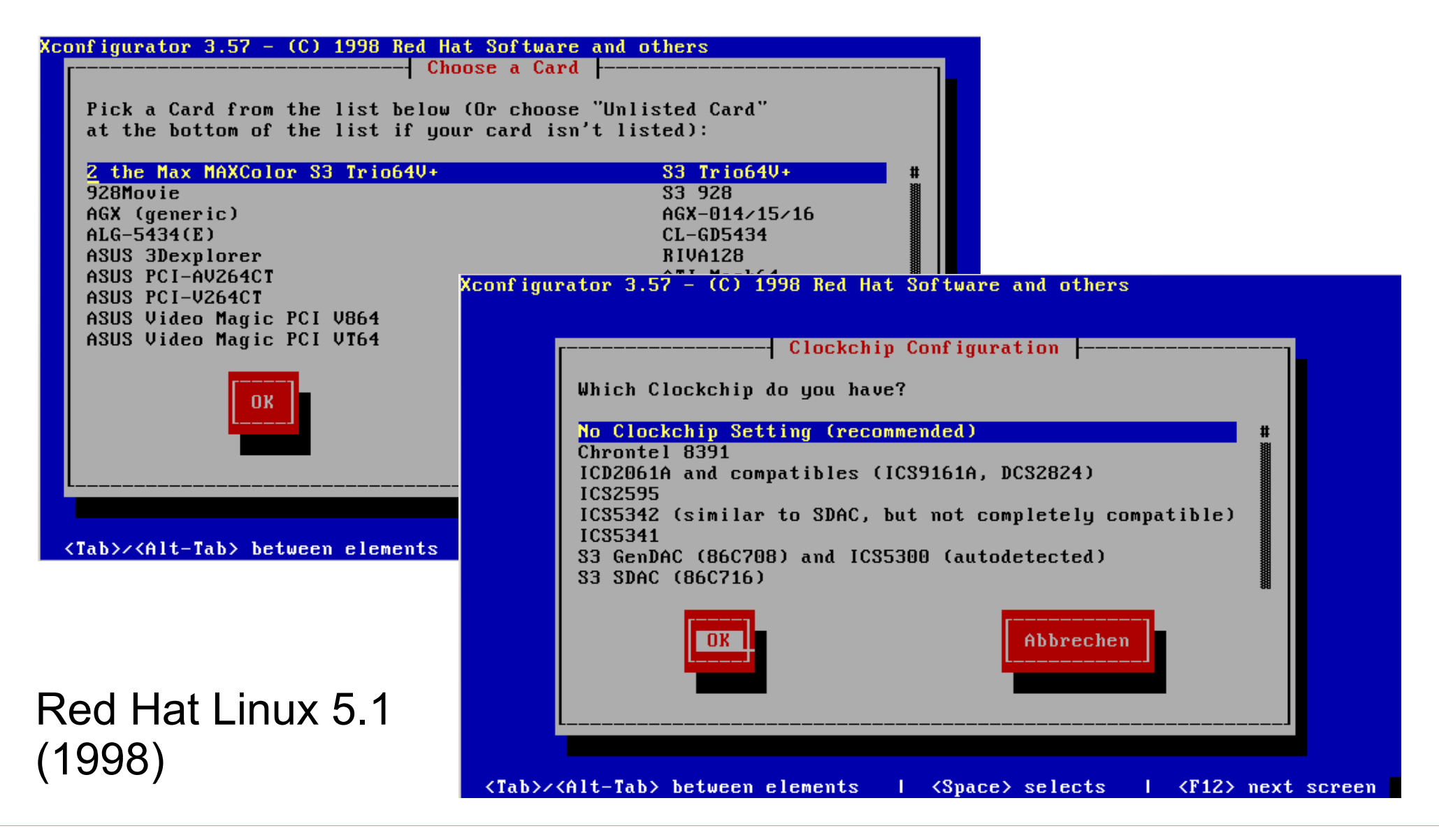

#### Professionelles Interesse an Einsteigern

Seit meinem eigenen Linux-Einstieg hat sich viel getan...

- 2000: Gründung "LinuxUser" (Linux-Magazin-Verlag) – für Linux-Einsteiger (die Artikel im Linux-Magazin nicht verstehen)
- 2003: festgestellt, dass die (neuen) Einsteiger auch die LinuxUser-Artikel nicht verstehen, darum
- 2003: Gründung "EasyLinux" für Einsteiger...
- 2013: Es gibt immer noch Linux-Einsteiger

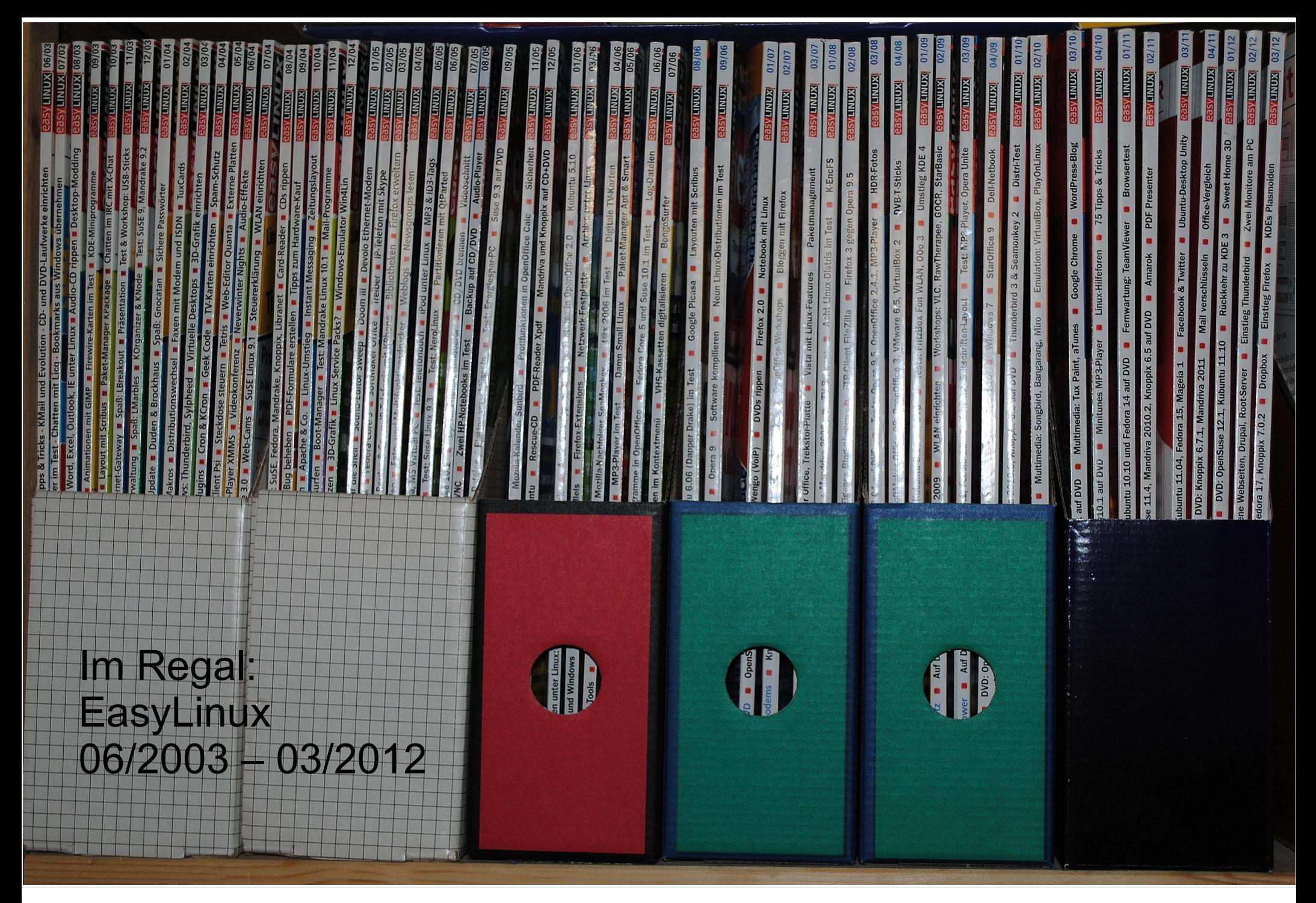

Linux-Infotag 2013 H.-G. Eßer: Keynote, Linux und "Linux-Einsteiger" – 2003-2013 Folie 8

### Was war 2003? (1/4)

- SuSE Linux (nicht openSUSE, aber auch nicht mehr S.u.S.E.) war klarer Marktführer (in D). Aktuelle Version im Mai 2003: SuSE Linux 8.1
- Alternativen: Red Hat Linux 8.0 (nicht Fedora) oder Mandrake Linux 9.1 (nicht Mandriva)
- Es gab schon Desktops (KDE 3.0, Gnome 2.0), OpenOffice, Gimp, Mozilla (Firefox) etc.
- PCs hatten Diskettenlaufwerk und CD-Brenner (aber nicht immer ein DVD-Laufwerk)

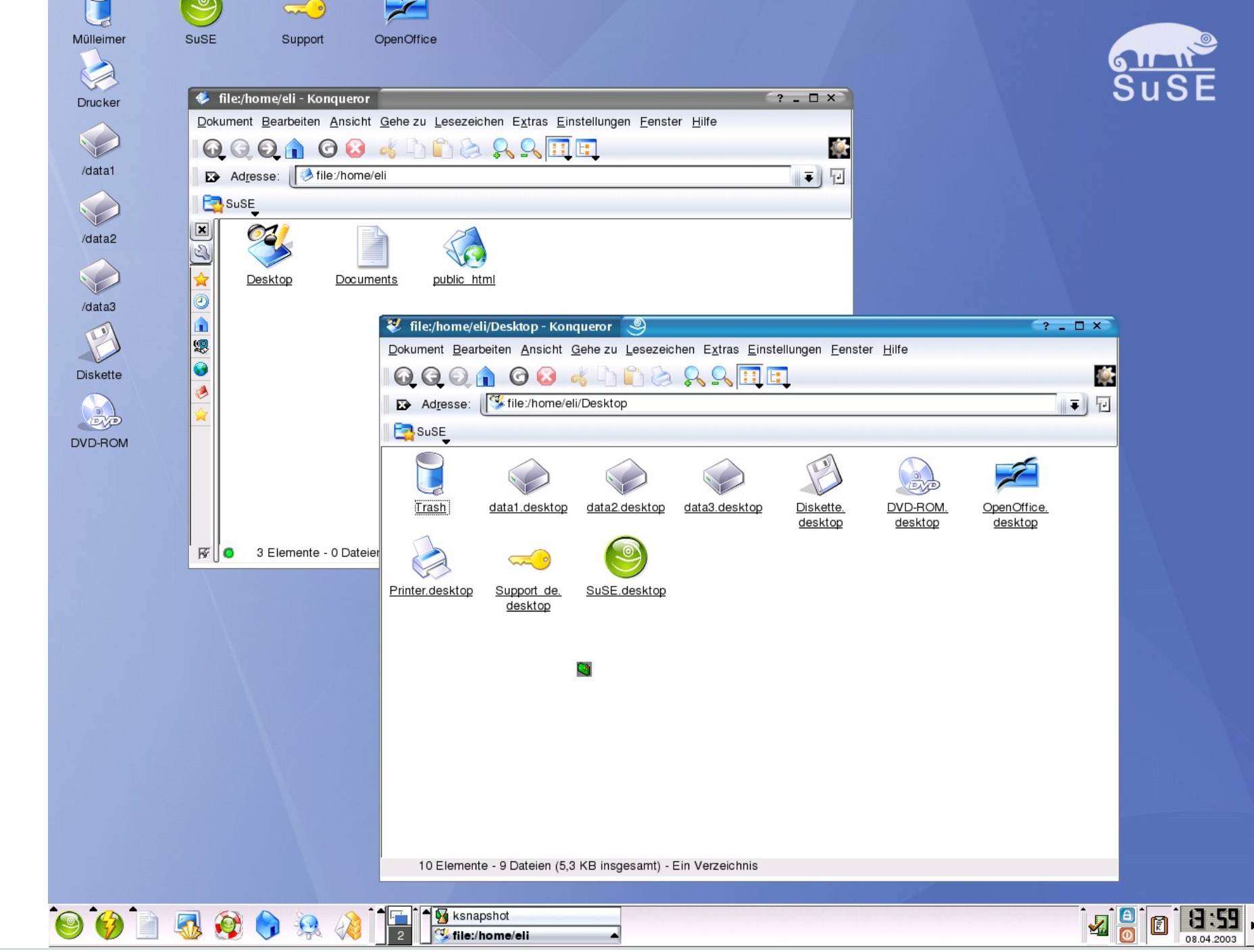

Linux-Infotag 2013 H.-G. Eßer: Keynote, Linux und "Linux-Einsteiger" – 2003-2013 Folie 10

## Was war 2003? (2/4)

- Fokus war bei EasyLinux schon auf grafischen Anwendungen (Shell kam nur im "Guru-Training" vor – fast wie heute)
- Probleme mit manchen Hardware-Kategorien (Webcams, Digitalkameras, Scanner, oft auch Drucker)
- Internet-Zugang war oft noch problematisch (WinModem, WLAN?)
- VMware, CrossOver Office: Betrieb von Windows (oder populären Windows-Progr.)

**Exercise The Island State Strategier Suse** 8.1 und Red Hat 9 dazu bewegen (siehe Ab-

**AUCH AND ACTSION. AUCH** unter Red Hat 9 verweigert der Plustek den Dienst.

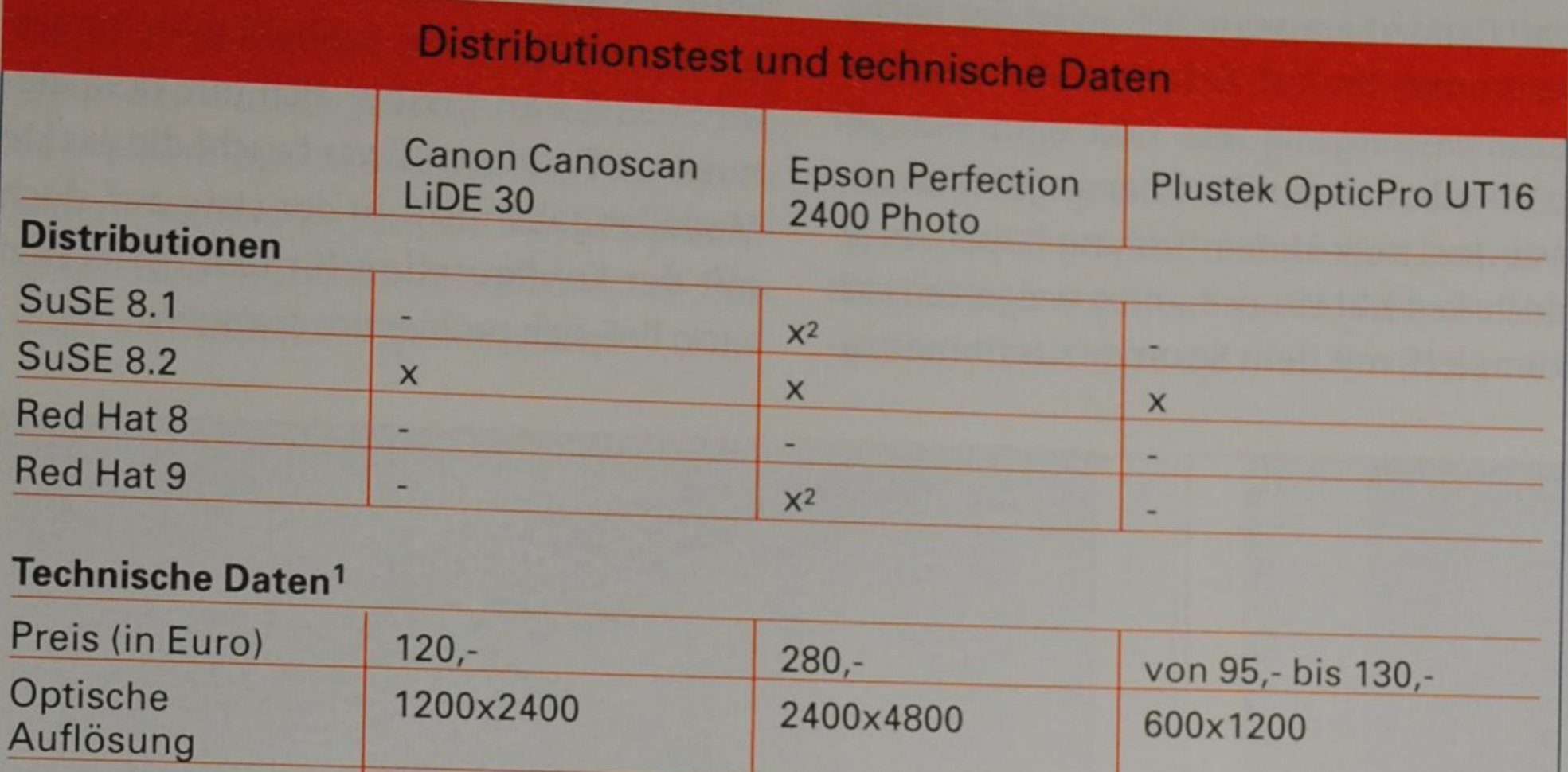

Magere Ausbeute: Drei aktuelle Scanner (2003), zwei davon laufen nur unter einer von vier getesteten Distributionen, ein dritter nur mit Zusatz-Software (Test in EasyLinux 07/2003)

### Was war 2003? (3/4)

- Paketverwaltung:
	- Es gab noch keine Repositories und entsprechende Tools (APT, Zypper etc.)
	- Darum: "dependency hell", http://en.wikipedia.org/wiki/Dependency\_hell
	- Suchmaschinen für RPM- oder DEB-Pakete populär (rpmseek.com, freshrpms.net)
	- Teilweise Software aus Source-RPMs installieren
	- Oft: Software aus Source-tar.gz selbst kompilieren

### Was war 2003? (4/4)

- Jahr des Linux-Durchbruchs?
- Wir (im Verlag) hatten mit sehr großem Interesse und zahlreichen Neueinsteigern gerechnet
- Aber: 2003 Verkauf von SuSE an Novell
	- Ende der "Boxen-Pyramiden" (Buchläden)
	- private Anwender nicht mehr im Fokus
	- erst 2005 OpenSuse Community

#### Veränderung späte 90er → 2003

- Gegenüber den Anfängen war Linux also 2003 schon sehr komfortabel zu nutzen
- Mit KDE / Gnome gab es übersichtliche (und vor allem einheitliche) Desktops
- Alle Programme mit gleichem Look & Feel (einer der Hauptgründe für Desktops)
- Software-Installation ok, solange man sich auf die offiziellen, vom Distributor angebotenen Pakete beschränkte
- Linux-Installation: schon sehr gute HW-Erkennung

## Was hat sich seitdem getan? (1/3)

- Hardware-Erkennung (und autom. Konfiguration) deutlich verbessert
- meist: Gerät einstecken, läuft
- fast nie Probleme mit Grafikkarte, Netzwerk $k$ arte  $\rightarrow$  frisches Linux sofort in gescheiter Auflösung und online
- Repository-basierte Paketverwaltung löst automatisch Abhängigkeiten auf
- Ausflüge auf die Shell noch seltener nötig

## Was hat sich seitdem getan? (2/3)

- Support für ISDN-Karten (AVM) ist erst verschwunden; dann sind die ISDN-Karten verschwunden (DSL)
- DSL-Zugang wird heute meist mit Router angeboten, so dass hier nichts mehr einzurichten ist
- Schnelles Internet erleichtert
	- Recherche bei Problemen
	- Installation fehlender Anwendungen
	- Ausprobieren neuer Linux-Versionen

## Was hat sich seitdem getan? (3/3)

#### **Live-CDs/-DVDs, Linux auf USB-Stick**

- Vorreiter Knoppix (schon ab 2000; bekannt ab 2002)
- seitdem zahlreiche Live-Systeme
- erlaubt
	- Test der Hardware ( $\rightarrow$  Kompatibilität?)
	- Installation erst nach erfolgreichem Test
	- Reparatur, Backup etc.
- senkt Hürden für Linux-Einsteiger

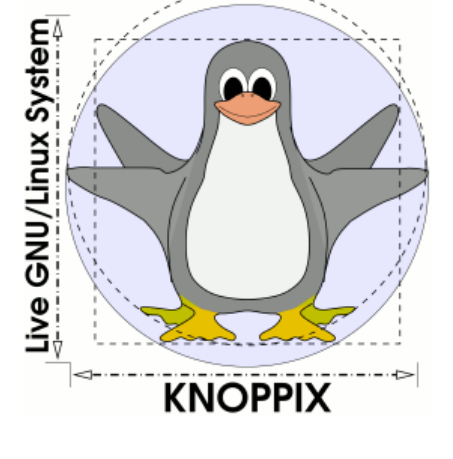

## Veränderung immer langsamer (1)

• Von 2000 bis 2003 (Gründungsjahre LU, EL) enorme Verbesserung bei Linux-Installern und Hardware-Support;

starke Sprünge bei grafischen Tools für Konfiguration und tägliche Aufgaben

- In den letzten zehn Jahren deutlich weniger Verbesserungen auf dem Desktop (aber: neue Konzepte wie Unity – unbeliebt)
- dafür neue Plattformen (VDR, Raspberry Pi, Android, Chromebooks etc.)

## Veränderung immer langsamer (2)

#### **Typische Linux-Einsteiger:**

- 2000: auf der Suche nach leistungsfähigen Alternativen, sehr lernwillig, Shell kein Problem, Hardware-Tausch akzeptabel, selbständige Recherche im Netz
- 2003: oft die Idee: "ein besseres Windows" (das wie Windows funktionieren soll), bitte ohne Shell, alle Geräte müssen laufen
- 2013: --- es sind 10 Jahre vergangen? ---

#### Ganz neu: UEFI & Secure Boot (1/4)

- Wenn gerade alles ganz gut aussieht ...
- … tada: Windows 8 Secure Boot
- macht die Linux-Installation (auf neuen PCs) wieder deutlich schwieriger

## UEFI … (2/4)

- Test (EasyLinux 02/2013) zeigte: Aktuelle Distributionen (OpenSuse 12.3, Kubuntu 12.10) installieren auf UEFI-Win8-Systemen nicht vollautomatisch fehlerfrei
- Rückschritt im Vergleich zu "klassischen" BIOS-Rechnern
- wird viele Einsteiger mit neuen UEFI-PCs von Linux-Nutzung abhalten, wenn passende Dokumentation fehlt

## UEFI … (3/4)

- Secure Boot ist dabei nicht das Problem
- Auch Partitionierung von GPT-Platten klappt problemlos (seit Linux auf Macs bekannt)
- Boot-Konfiguration verursacht die meisten Probleme (Ergebnis z. B.: Windows bootet nicht mehr oder das frische Linux bootet nicht)
- Viele kleinere Distributionen unterstützen UEFI (noch) gar nicht
- Linux-Installation kann UEFI-PC unbrauchbar machen  $(\rightarrow$  Firmware-Update!)

Linux-Infotag 2013 H.-G. Eßer: Keynote, Linux und "Linux-Einsteiger" – 2003-2013 Folie 23

## UEFI … (4/4)

- Empfehlung wäre eigentlich
	- Platte auf MBR zurücksetzen
	- Windows 8 neu installieren
	- Linux (klassisch) installieren, Dual-Boot via Grub
- aber:
	- Komplett-PCs ohne Windows-Installations-DVD (und ohne Recovery-Medien, nur Recovery-Part.)
	- Vorschlag bedeutet: neue Win8-Lizenz kaufen

### Hoffnungen für die Zukunft

- Neues Windows-8-GUI (Kacheln) gefällt vielen Anwendern nicht
- es gibt kaum positives Feedback
- Mischbetrieb Kachel-Startseite / Desktop (ohne Startmenü) wird mehrheitlich abgelehnt
- Windows 8 weder für Desktops noch für Tablets der große Wurf

#### **→ bald mehr Linux-Anwender?**